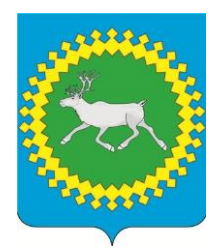

«Изьва» муниципальнöй районса администрациялöн йöзöс велöдöмöн веськöдланін

Управление образования администрации муниципального района «Ижемский» (Управление образования АМР «Ижемский»)

# **ТШÖКТÖМ П Р И К А З**

от 31 августа 2022 года Республика Коми, Ижемский район, с.Ижма No 640

## **О порядке формирования и ведения республиканской информационной системы «Олимпиада»**

В соответствии с Порядком проведения всероссийской олимпиады школьников, утверждённый приказом Министерства образования и науки Российской Федерации от 27.11.2020 г. № 678, Соглашением о сотрудничестве в области проведения школьного этапа всероссийской олимпиады школьников в 2022 году с Образовательным Фондом «Талант и успех», приказом Министерства образования, науки и молодежной политики Республики Коми от 09.08.2022 г. № 553 «О проведении школьного и муниципального этапов всероссийской олимпиады школьников в 2022-2023 учебном году» и с целью организованного проведения школьного этапа всероссийской олимпиады школьников в 2022-2023 учебном году

# **ПРИКАЗЫВАЮ:**

1. Утвердить порядок формирования и ведения республиканской информационной системы «Олимпиада» (далее – порядок РИС, РИС «Олимпиада») согласно приложению.

2. Руководителям ОО обеспечить заполнение РИС «Олимпиада» ответственными организаторами проведения Всероссийской олимпиады школьников в течение 3 дней после проведения Олимпиады.

3. Контроль за исполнением данного приказа оставляю за собой.

Начальник В.М. Артеев

### **Порядок ведения республиканской информационной системы «Олимпиада»**

#### **1. Общие положения**

1.1. Настоящий Порядок определяет правила ведения республиканской информационной системы «Олимпиада» (далее – РИС «Олимпиада»).

1.2. РИС «Олимпиада» функционирует в целях качественного проведения школьного и муниципального этапов всероссийской олимпиады школьников в Республике Коми (далее – олимпиада) и получения оперативной информации об итогах участия обучающихся образовательных организаций Республики Коми в олимпиаде.

1.3. В РИС «Олимпиада» вносятся данные на основании информации, имеющейся в распоряжении муниципальных образовательных организаций, муниципальных органов управления образованием и государственных образовательных организаций Республики Коми (далее – ответственные операторы), об итогах участия обучающихся образовательных организаций Республики Коми в олимпиаде.

1.4. Координатором РИС «Олимпиада», обеспечивающим её ведение, является государственное автономное учреждение Республики Коми «Республиканский информационный центр оценки качества образования» (далее – ГАУ РК «РИЦОКО»).

1.5. РИС «Олимпиада» ведется ГАУ РК «РИЦОКО» совместно с ответственными операторами в программном комплексе Республики Коми «Автоматизированная распределенная информационная система мониторинга образования» (АРИСМО) (прикладной модуль «Олимпиада»).

### **2. Правила ведения РИС «Олимпиада»**

2.1. Ответственные операторы назначают специалиста, вносящего данные в РИС «Олимпиада» об итогах участия обучающихся образовательных организаций Республики Коми в олимпиаде (далее – специалист).

2.2. Специалист в течение 3 дней после проведения олимпиады по каждому учебному предмету вносит данные в РИС «Олимпиада» об итогах участия обучающихся образовательных организаций Республики Коми в олимпиаде в соответствии с инструкцией (приложение).

2.3. ГАУ РК «РИЦОКО» еженедельно отслеживает процесс заполнения и ведения РИС «Олимпиада», направляет актуальную информацию в отдел развития общего образования и воспитания Министерства образования, науки и молодежной политики Республики Коми и государственное образовательное учреждение дополнительного профессионального образования «Коми республиканский институт развития образования».

### **3. Использование данных РИС «Олимпиада»**

3.1. Данные РИС «Олимпиада» используются Министерством образования, науки и молодежной политики Республики Коми, Региональным центром выявления и поддержки одаренных детей в области искусства, спорта и науки в Республике Коми «Академия юных талантов», государственным образовательным учреждением дополнительного профессионального образования «Коми республиканский институт развития образования» в целях выявления, сопровождения, поддержки и мониторинга дальнейшего развития одаренных детей республики.

# **Инструкция по работе в РИС «Олимпиада»**

Для работы в РИС «Олимпиада» следует использовать программный комплекс Республики Коми «Автоматизированная распределенная информационная система мониторинга образования» (АРИСМО):

1. Проект «Олимпиада» (рис. 1)

2. Логин муниципального органа управления образованием, муниципальной общеобразовательной организации или государственной общеобразовательной организации (рис. 1)

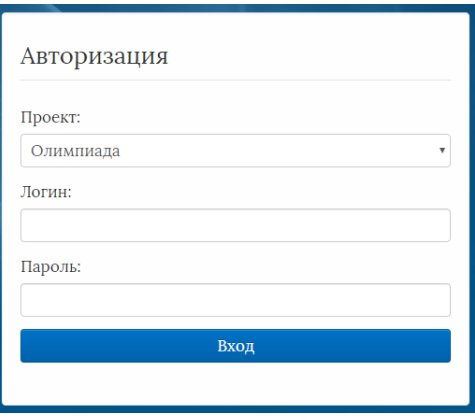

**Рисунок 1**

После успешной авторизации необходимо актуализировать информацию об образовательной организации:

1. В разделе «Меню» выбрать «Реестр учреждений системы образования» (рис. 2)

2. Проверить корректность и актуальность заполненных полей. При необходимости внести изменения и сохранить (рис. 2)

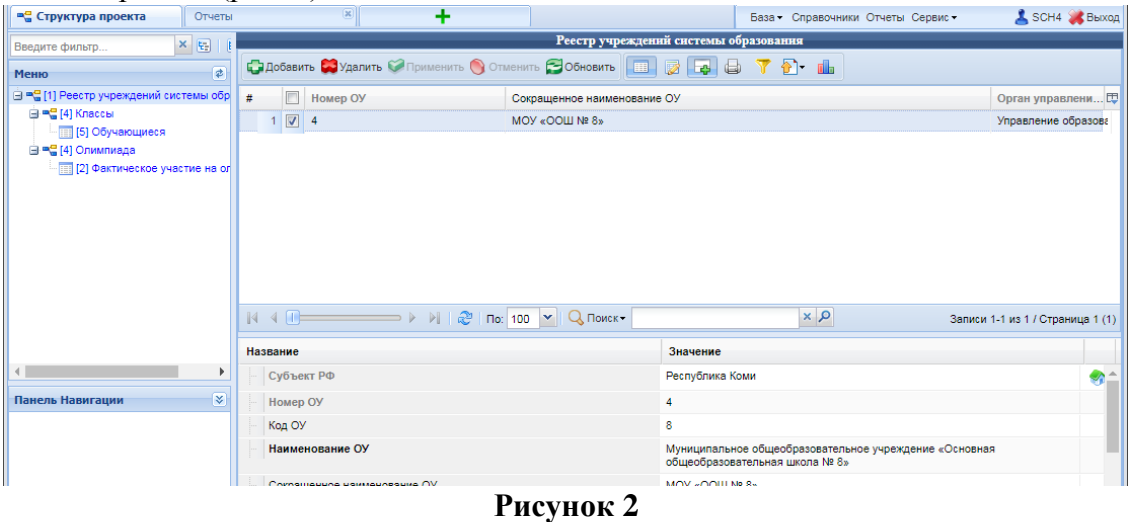

*Важно! Данные о классах и обучающихся импортируются из ГИС ЭО. Добавление, редактирование и удаление записей из этих разделов недоступно!*

**Общий алгоритм по работе в РИС «Олимпиада» для образовательных организаций**

1. В разделе «Меню» выбрать «Олимпиада»

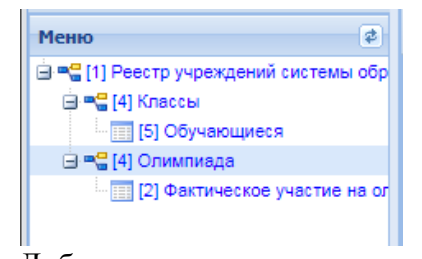

2. Добавить новую олимпиаду нажав кнопку «Добавить» в верхней Панели управления Добавить

*Важно! Не надо изменять уже существующие олимпиады, чтобы добавить новую!*

Внести данные по новой олимпиаде:

a. Выбрать олимпиаду из списка доступных олимпиад (дважды нажав на поле Значение, соответсвующее Выбрать олимпиаду

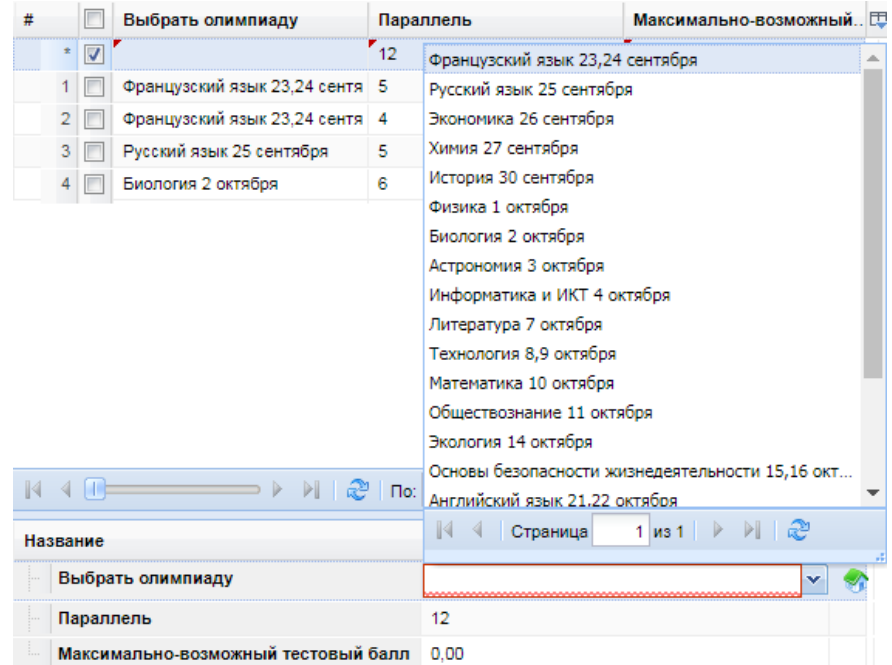

b. Выбрать параллель

c. Указать максимально-возможный балл

d. Сохранить изменения

3. После создания и сохранения новой олимпиады перейти в подраздел «Фактическое участие на олимпиаде»

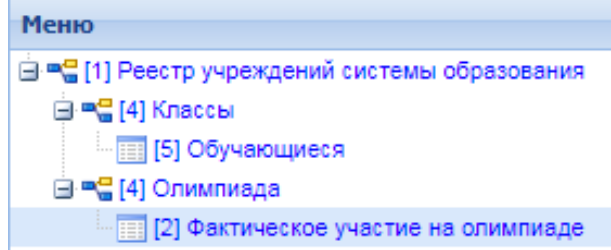

4. Добавить участников, участвующих в олимпиаде, нажав кнопку «Добавить» и выбрать из списка доступных участников

*Важно! Список возможных участников формируется из параллели, выбранной при создании олимпиады!*

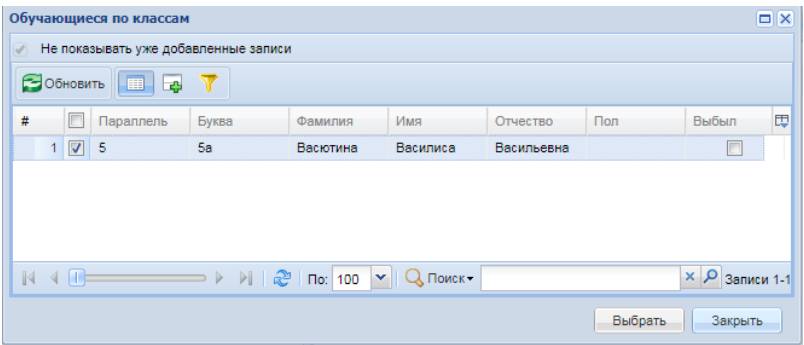